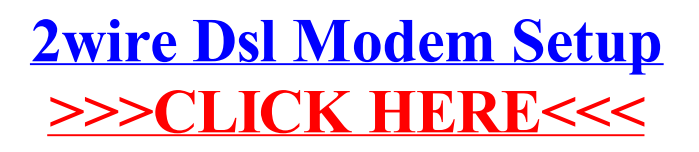

## >[>>>CLICK](http://newfile.ozracingcorp.com/get.php?q=2wire Dsl Modem Setup) HERE<<<